#### **What you still might want to know about microarrays**

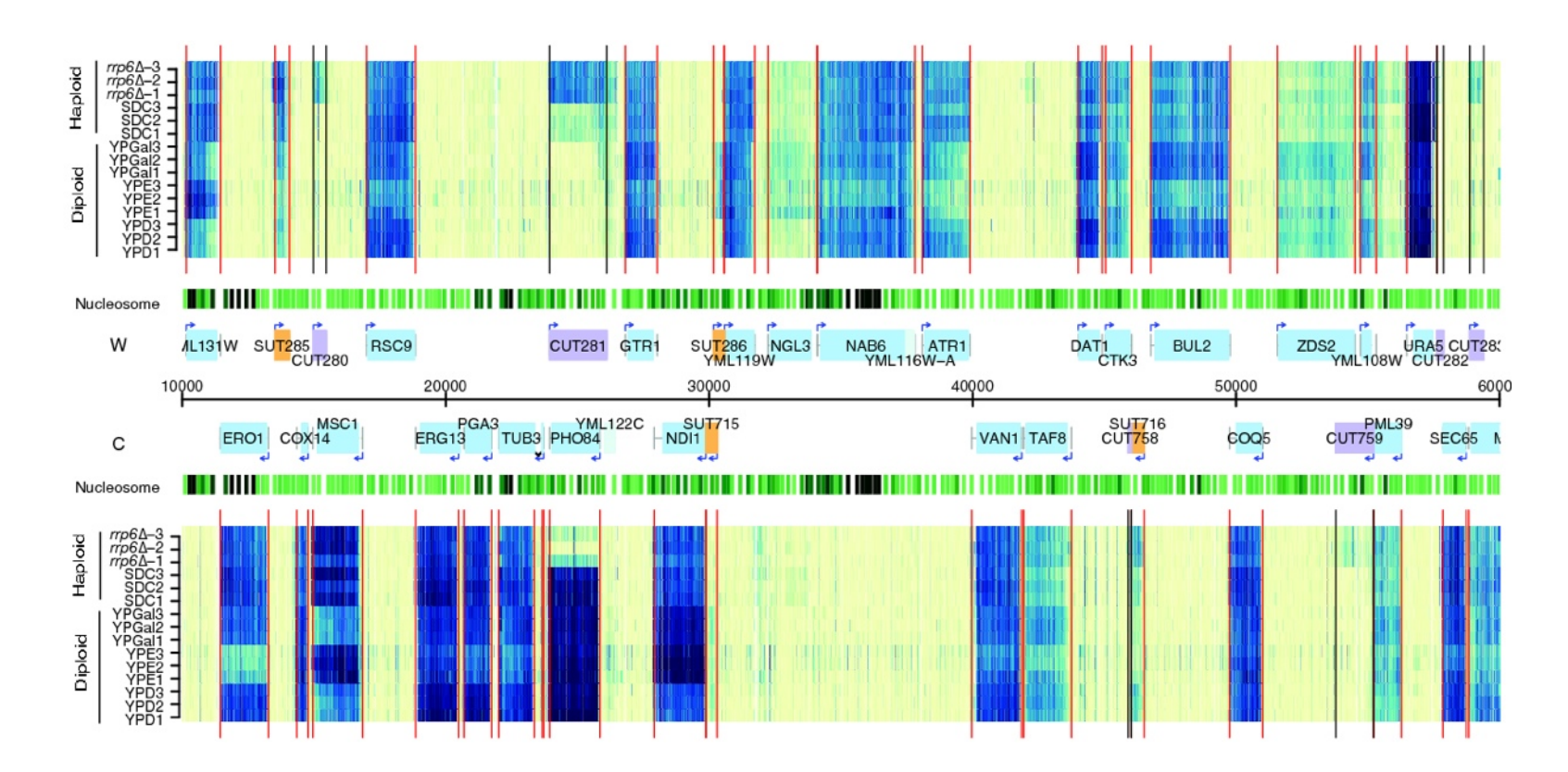

**Brixen, 24 June 2013 Wolfgang Huber EMBL**

#### **Brief history**

**Late 1980s: Lennon, Lehrach: cDNAs spotted on nylon membranes**

- **1990s: Affymetrix adapts microchip production technology for in situ oligonucleotide synthesis (commercial, patent-fenced)**
- **1990s: Brown lab in Stanford develops two-colour spotted array technology (open and free)**
- **1998: Yeast cell cycle expression profiling on spotted arrays (Spellmann) and Affymetrix (Cho)**
- **1999: Tumor type discrimination based on mRNA profiles (Golub)**
- **2000-ca. 2004: Affymetrix dominates the microarray market**
- **Since ~2003: Nimblegen, Illumina, Agilent (and others)**
- **Throughout 2000's: CGH, CNVs, SNPs, ChIP, tiling arrays**
- **Since ~2007: 2nd-generation sequencing (454, Solexa)**

### **Base Pairing**

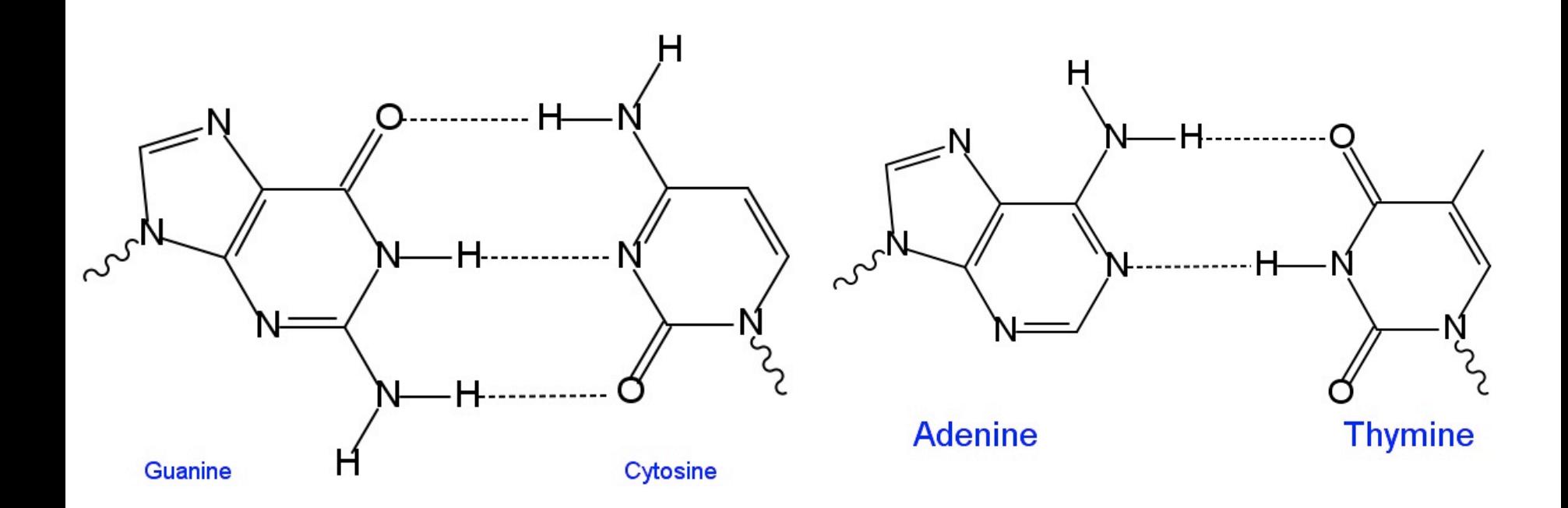

#### **Ability to use hybridisation for constructing specific + sensitive probes at will is unique to DNA (cf. proteins, RNA, metabolites)**

#### **Oligonucleotide microarrays**

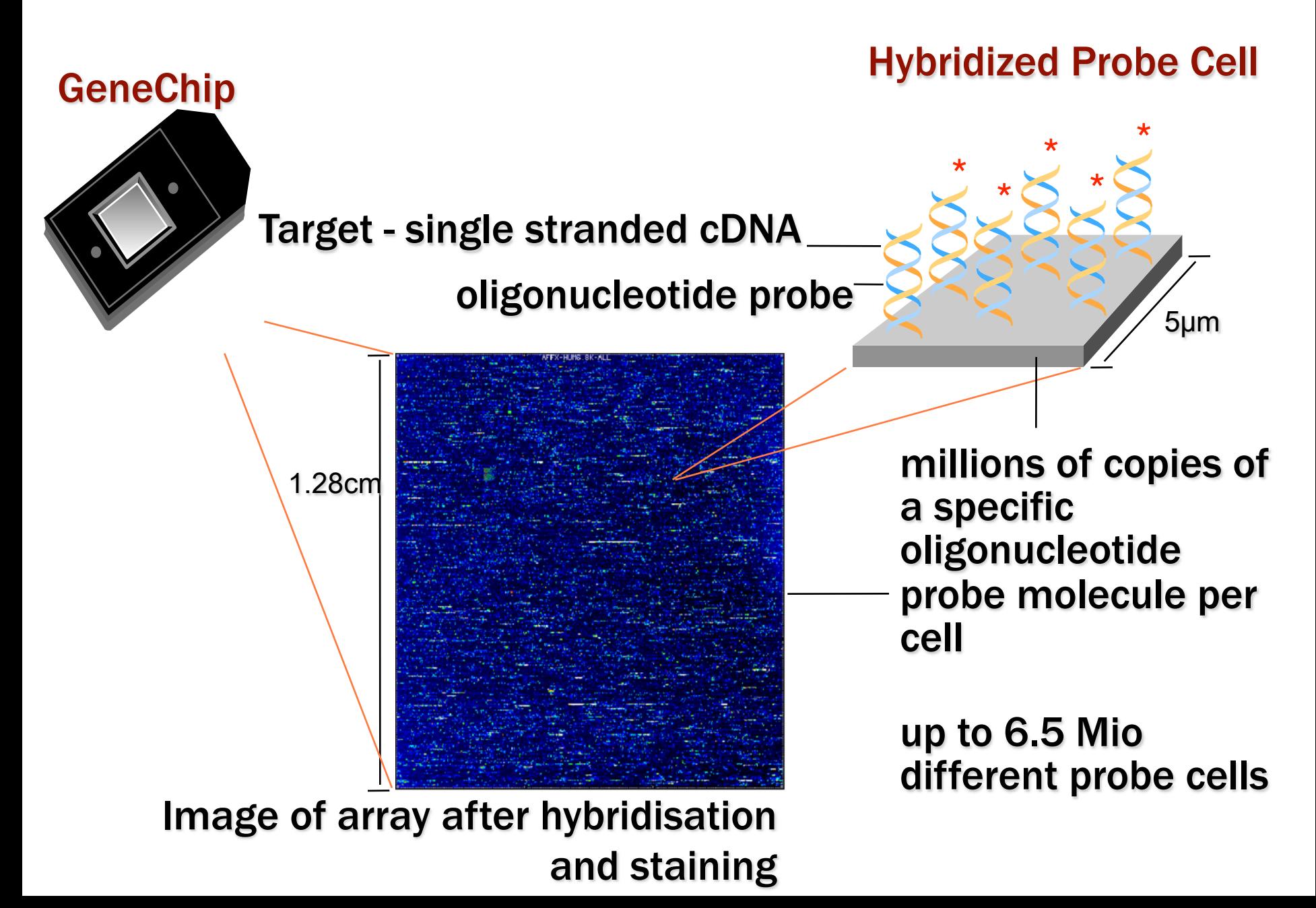

### **Image analysis**

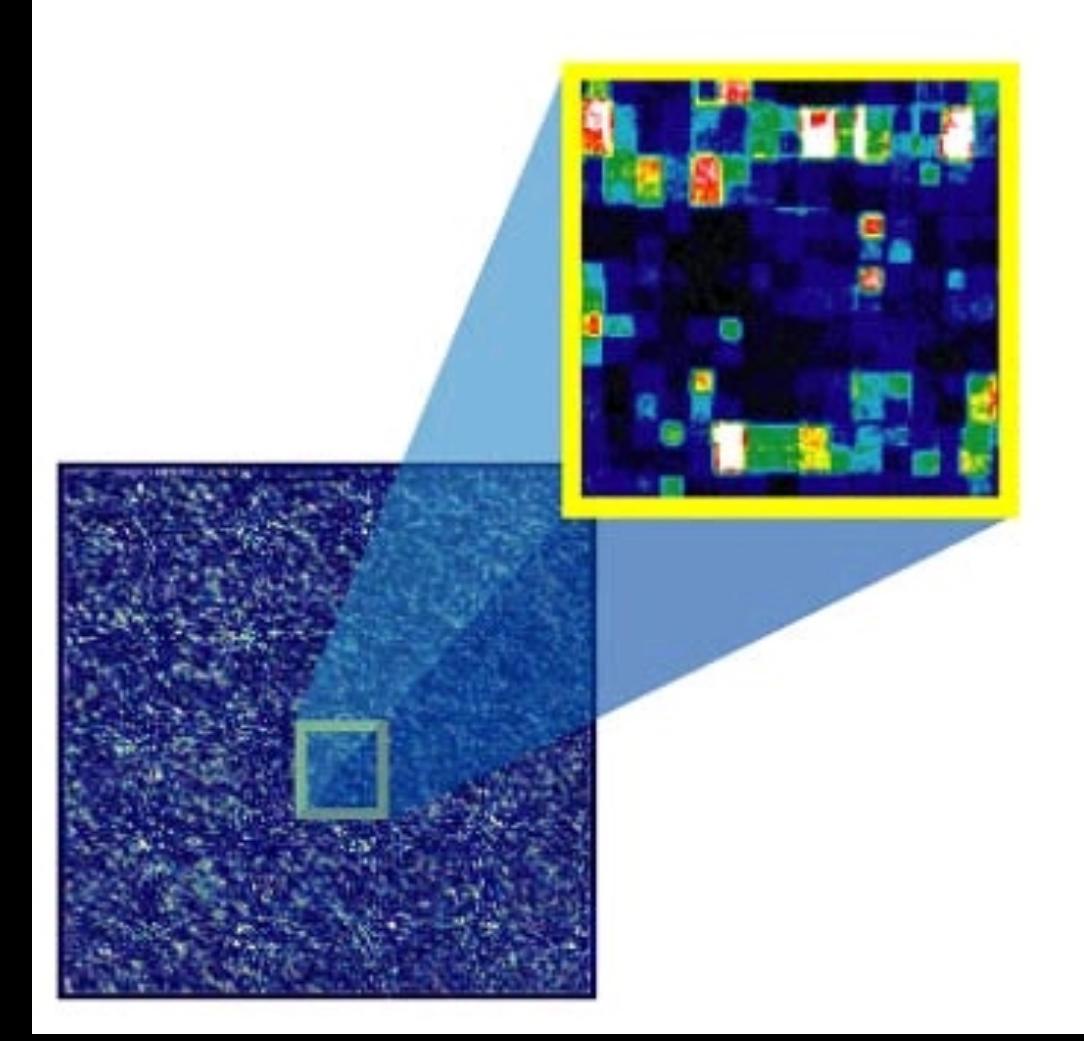

- • **several dozen pixels per feature**
- • **segmentation**

• **summarisation into one number representing the intensity level for this feature**   $\rightarrow$  CEL file

**samples: mRNA from tissue biopsies, cell lines**

### µ**array data**

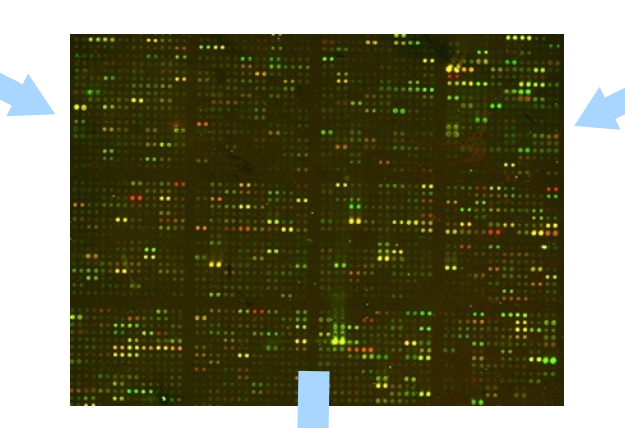

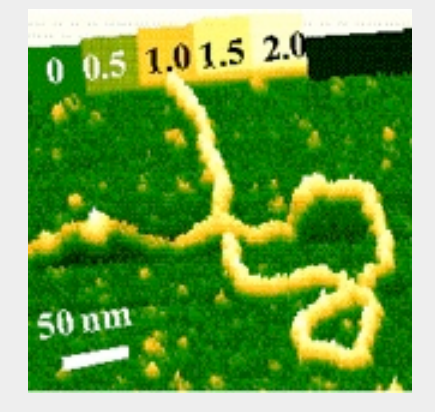

**fluorescent detection of the amount of sample-probe binding**

**arrays: probes = gene-specific DNA strands**

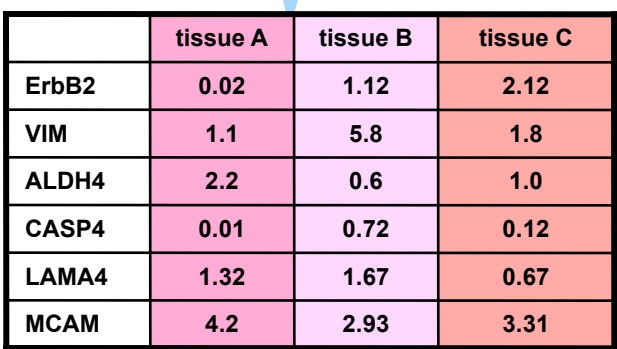

### **Microarray Analysis Tasks**

**Data import reformating and setup/curation of the metadata**

**Normalisation Quality assessment & control**

**Differential expression**

**Using gene-level annotation Gene set enrichment analysis**

**Clustering & Classification**

**Integration of other datasets**

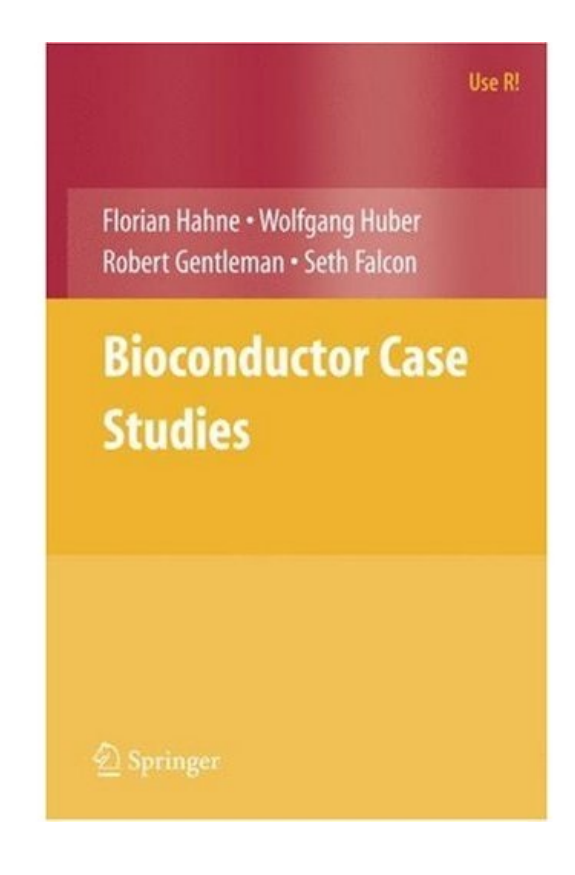

#### **Platform-specific data import and initial processing**

**Affymetrix 3' IVT (e.g. [Human U133 Plus 2.0,](http://www.affymetrix.com/estore/browse/products.jsp?productId=131455&categoryId=35760) [Mouse 430 2.0\)](http://www.affymetrix.com/estore/browse/products.jsp?productId=131477&categoryId=35924): affy**

**Affymetrix Exon (e.g. Human Exon 1.0 ST): oligo, exonmap, xps**

**Affymetrix SNP arrays: oligo**

**Illumina bead arrays: beadarray, lumi**

**[http://www.bioconductor.org/docs/workflows/oligoarrays](http://www.bioconductor.org/docs/workflows/oligoarrays/)**

### **Flexible data import**

## **Using generic R I/O functions and constructors Biobase**

**limma**

#### **Chapter** *Two Color Arrays* **in the useR-book. limma user guide**

### **Normalisation and quality assessment**

**preprocessCore**

**limma**

**vsn**

**arrayQualityMetrics**

#### **NChannelSet**

**assayData can contain N=1, 2, ..., matrices of the same size**

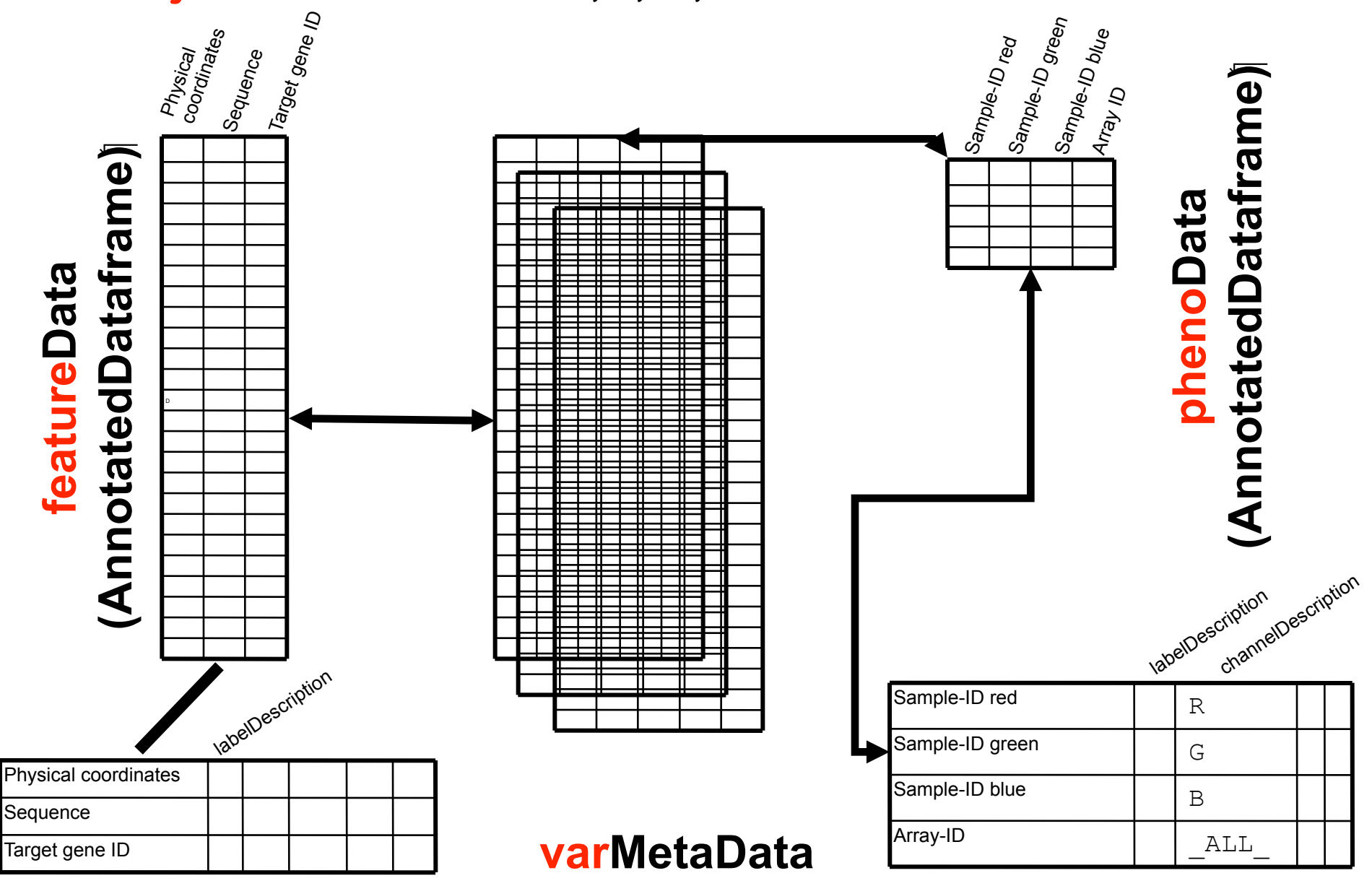

#### **Annotation / Metadata**

- **Keeping data together with the metadata (about reporters, target genes, samples, experimental conditions, ...) is one of the major principles of Bioconductor**
- **avoid alignment bugs**
- **facilitate discovery**
- → **Matrices with "rich" column and row names.**

### **Annotation infrastructure for Affymetrix**

- **hgu133plus2probe nucleotide sequence of the features (for preprocessing e.g. gcrma; for own annotation)**
- **hgu133plus2cdf maps the physical features on the array to probe sets**
- **hgu133plus2.db maps probe sets to target genes and provides target gene annotation collected from public databases**

#### **EXTERN WHAT IS WRONG WITH MICROSOF WHAT AND MICROSOF WATER**

- **Many data are measured in definite units:**
- **time in seconds**
- **lengths in meters**
- **energy in Joule, etc.**
- **Climb Mount Plose (2465 m) from Brixen (559 m) with weight of 76 kg, working against a gravitation field of strength 9.81 m/s2 :**

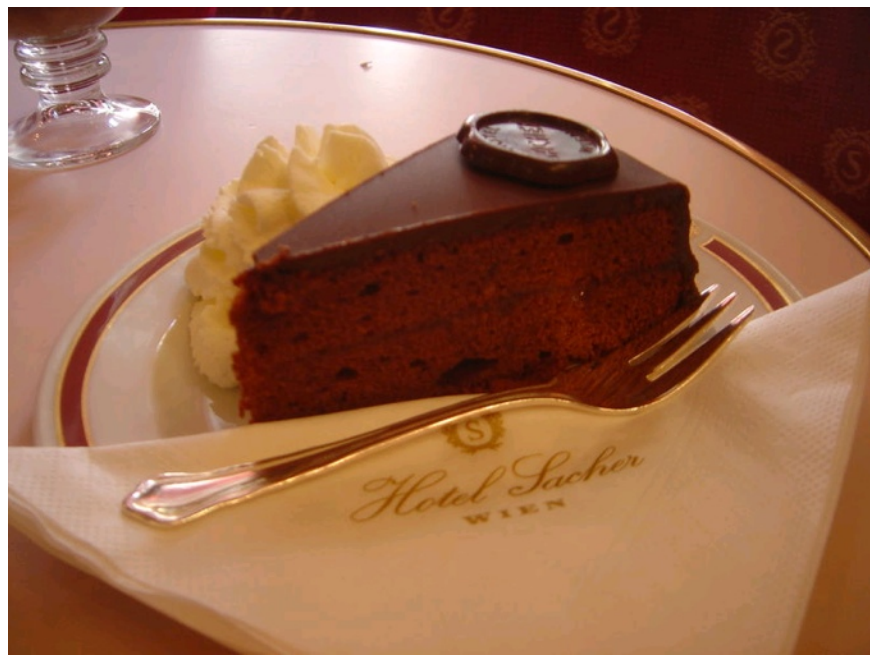

**(2465 - 559) · 76 · 9.81 m kg m/s2 = 1 421 037 kg m2 s-2 = 1 421.037 kJ**

#### **A complex measurement process lies between mRNA concentrations and intensities o RNA degradation o quality of actual probe sequences (vs intended) o image segmentation o amplification eff spatial gradients on the array**  $\mathbf{q}$  the second  $\mathbf{q}$ **0 l they vary from array to array,**  $\blacksquare$ **eff** steps are 'not perfect'; it is that **o hybridization eff** and  $\blacksquare$ **spleemeng o labeling efficiency o optical noise The problem is less that these experiment to experiment.**

## **Background signal and non-linearities**

#### **spike-in data "mild" non-linearity**

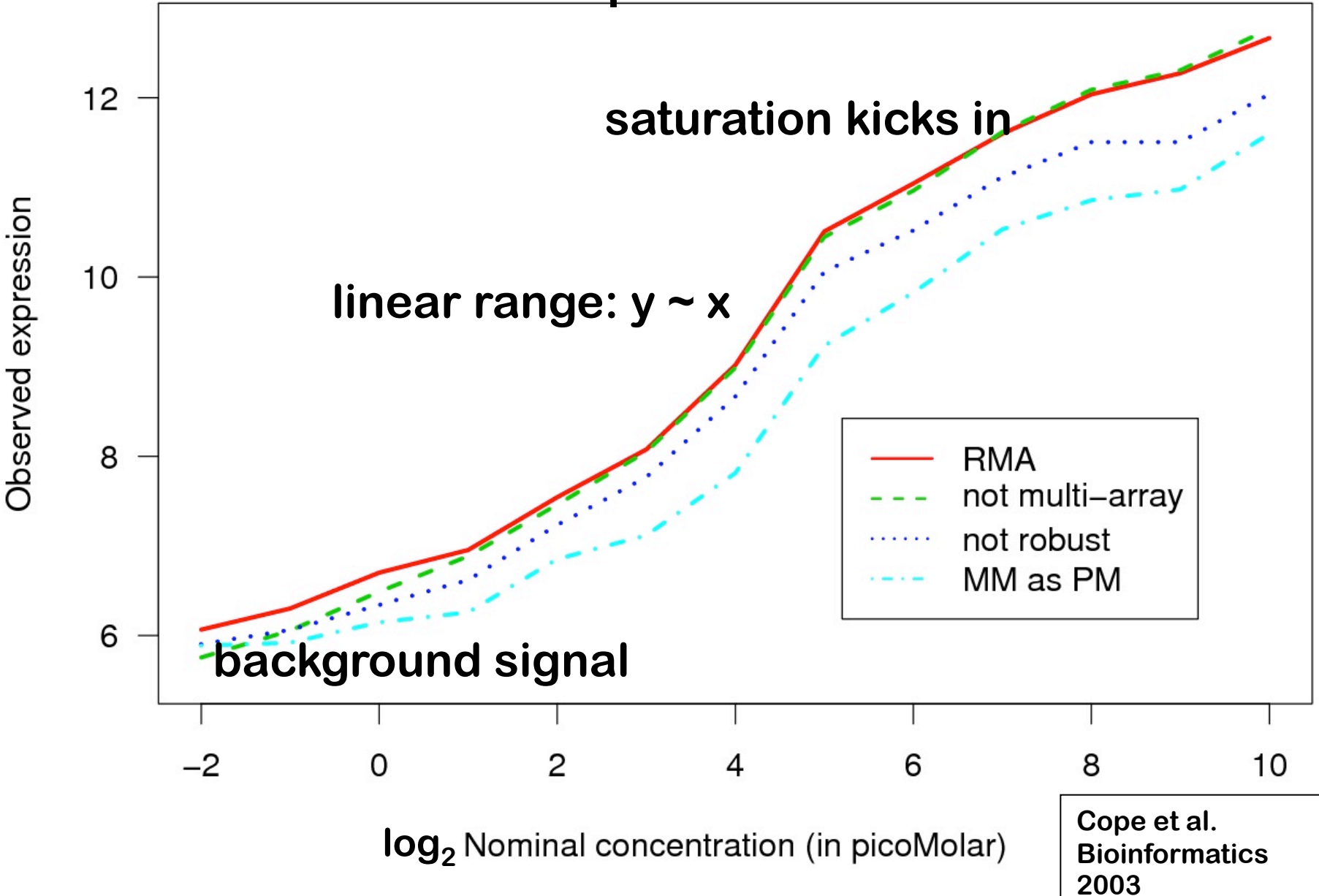

#### **P** ratio compression

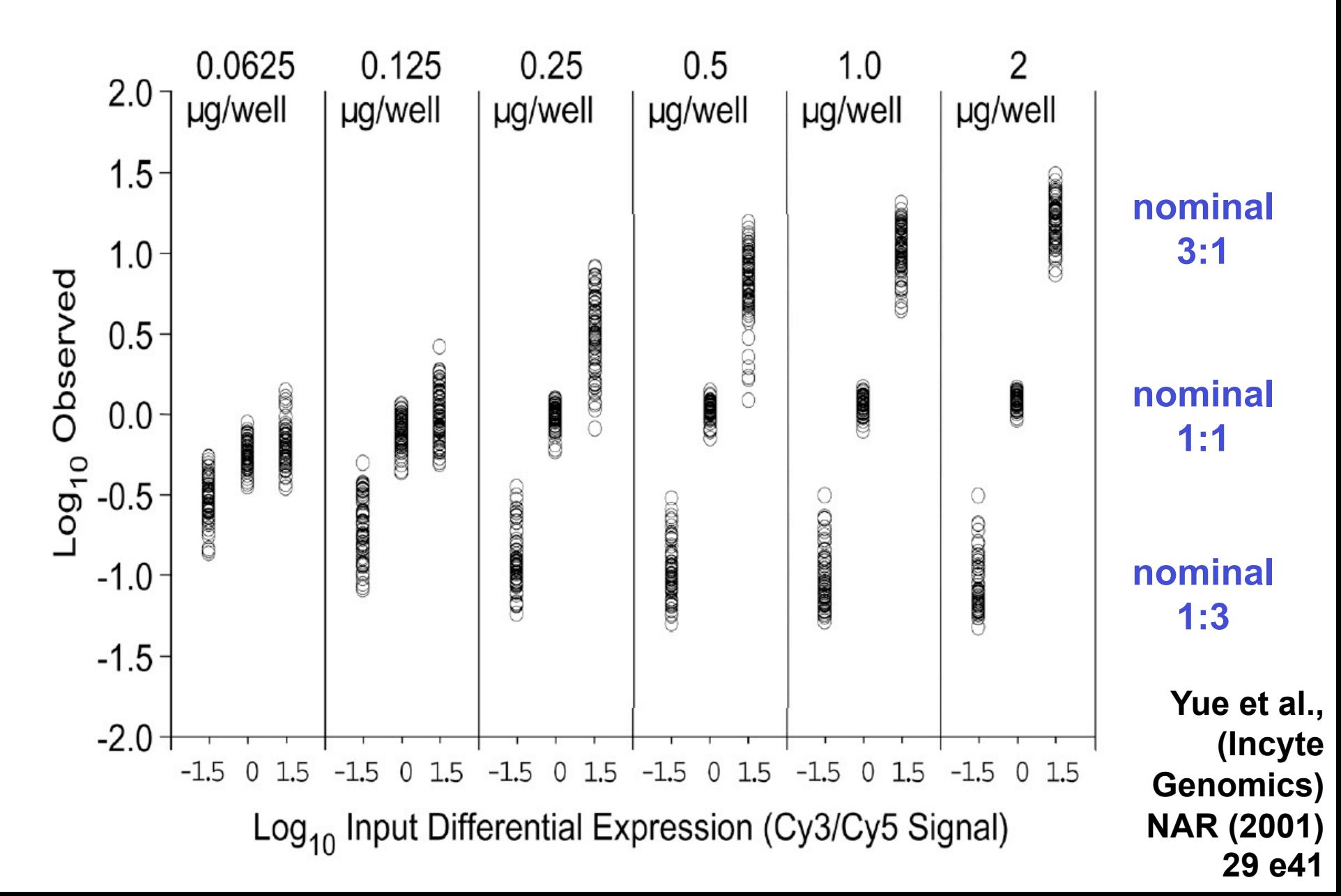

## **Statistical issues**

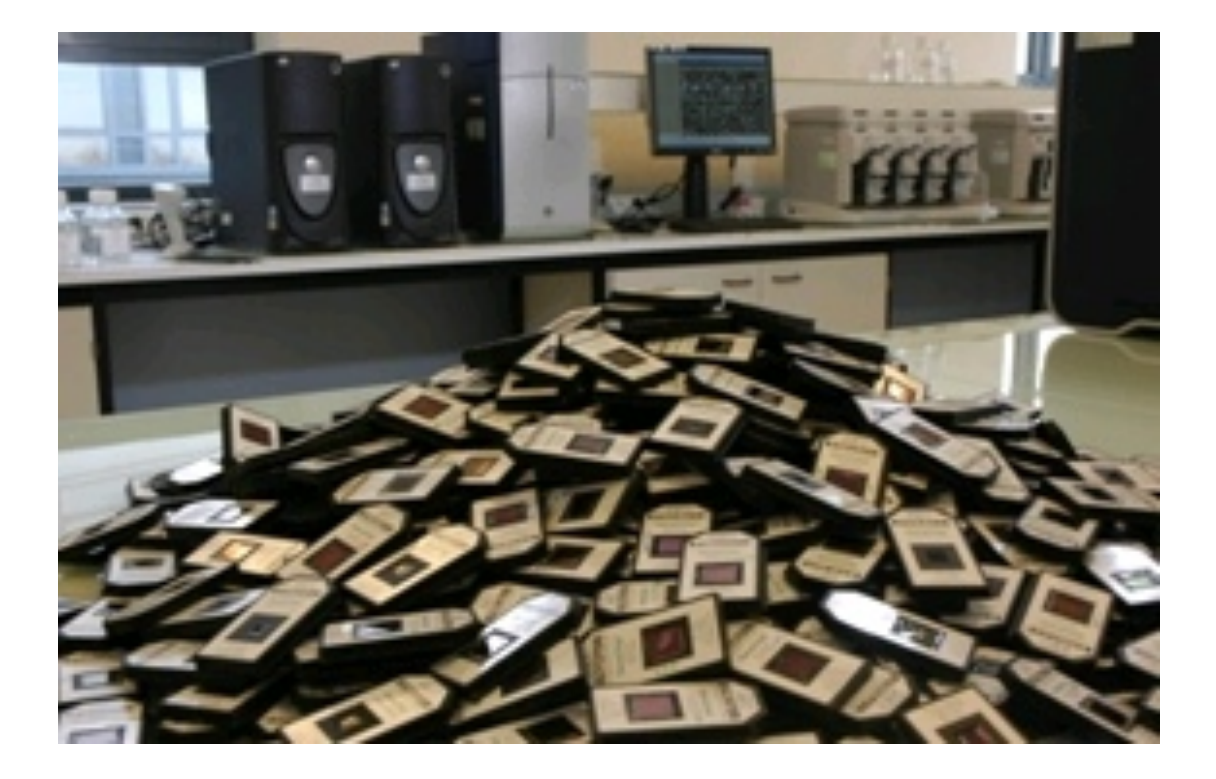

#### u **Which genes are differentially transcribed?**

**same-same**

**tumor-normal**

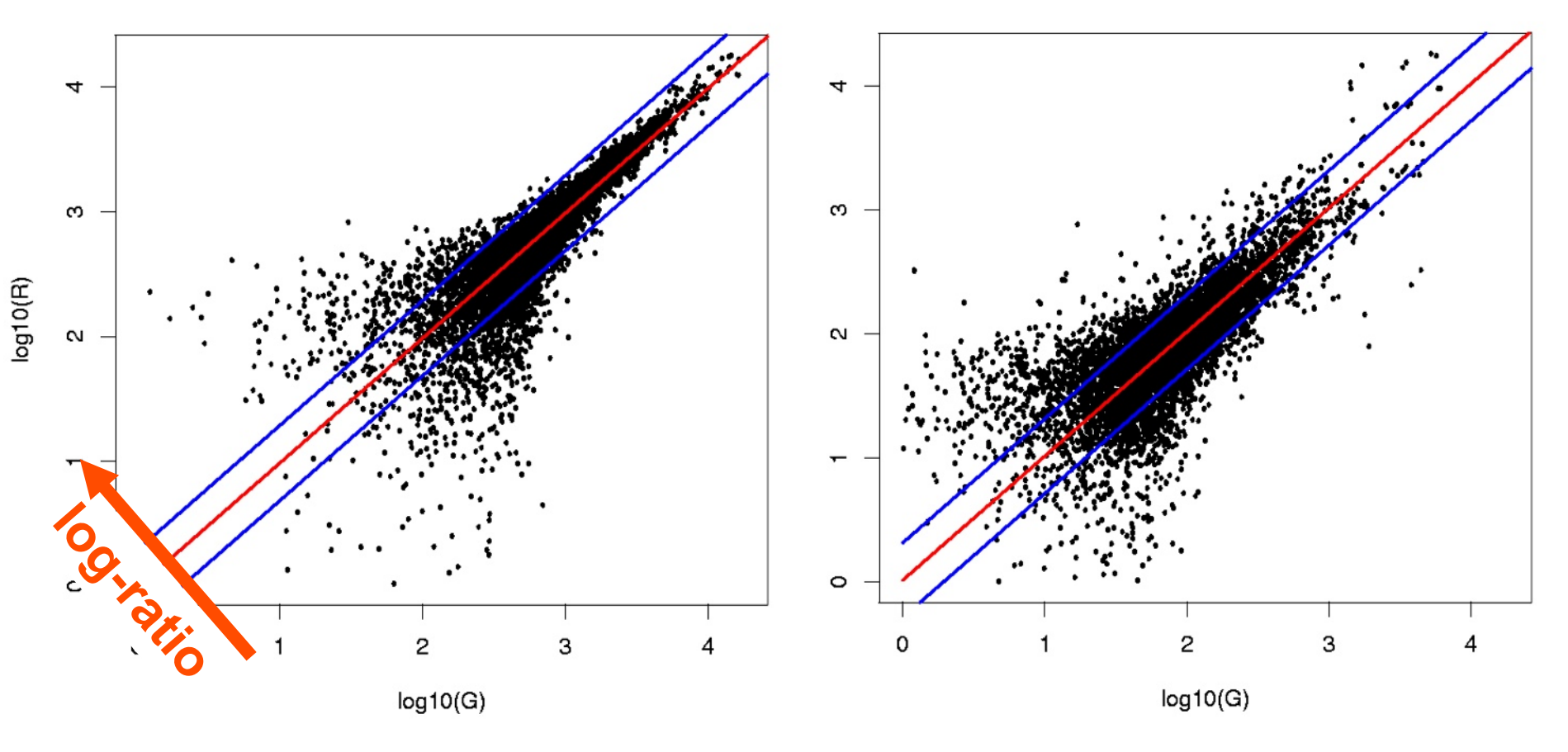

## **Sources of variation**

**amount of RNA in the biopsy efficiencies of -RNA extraction -reverse transcription -labeling -fluorescent detection**

**probe purity and length distribution spotting efficiency, spot size cross-/unspecific hybridization stray signal**

#### **Systematic**

**o similar effect on many measurements o corrections can be estimated from data**

#### **Stochastic**

**o too random to be explicitely accounted for o remain as "noise"**

### **Calibration Error model**

**Why do you need 'normalisation' (a.k.a. calibration)?**

#### **Systematic effects**

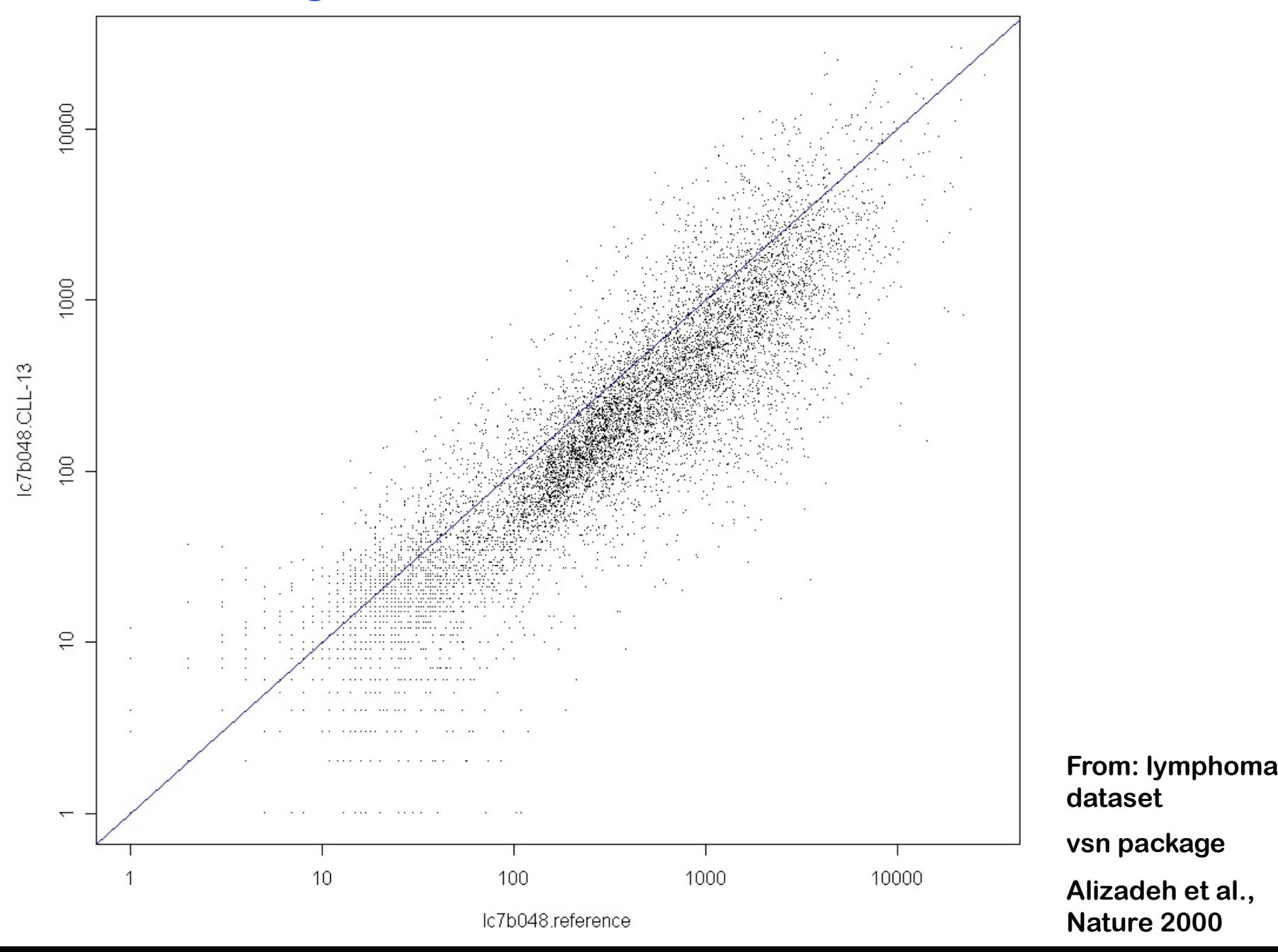

## **Quantile normalisation**

**Within each column (array), replace the intensity values by their rank**

**For each rank, compute the average of the intensities with that rank, across columns (arrays)**

**Replace the ranks by those averages**

![](_page_23_Figure_4.jpeg)

![](_page_24_Figure_0.jpeg)

![](_page_24_Figure_1.jpeg)

![](_page_24_Figure_2.jpeg)

![](_page_24_Figure_3.jpeg)

densities

 $log2(x)$ 

 $log2(x)$ 

### **Quantile normalisation**

- **+ Simple, fast, easy to implement**
- **+ Always works, needs no user interaction / tuning**
- **+ Non-parametric: can correct for quite nasty non-linearities (saturation, background) in the data**
- **Always "works", even if data are bad / inappropriate**
- **May be conservative: rank transformation looses information - may yield less power to detect differentially expressed genes**
- **Aggressive: if there is an excess of up- (or down) regulated genes, it removes not just technical, but also biological variation**

**Less aggressive methods exist, e.g. loess, vsn**

**Estimating relative expression (fold-changes)**

![](_page_27_Picture_0.jpeg)

#### **Fold changes are useful to describe continuous changes in expression**

![](_page_27_Figure_2.jpeg)

#### **But what if the gene is "off" (below detection limit) in one condition?**

![](_page_27_Figure_4.jpeg)

### **P** ratios and fold changes

#### **The idea of the log-ratio (base 2)**

- **0: no change**
- **+1: up by factor of**  $2^1 = 2$
- **+2: up by factor of**  $2^2 = 4$
- **-1: down by factor of 2-1 = 1/2**
- **-2: down by factor of 2<sup>-2</sup> =**  $\frac{1}{4}$

**A unit for measuring changes in expression: assumes that a change from 1000 to 2000 units has a similar biological meaning to one from 5000 to 10000.**

**…. data reduction**

#### **What about a change from 0 to 500?**

- **conceptually**
- **noise, measurement precision**

#### **The two-component model for microarray data**

![](_page_29_Figure_1.jpeg)

**B. Durbin, D. Rocke, JCB 2001**

### **The additive-multiplicative error model**

![](_page_30_Figure_1.jpeg)

**Trey Ideker et al.: JCB (2000) David Rocke and Blythe Durbin: JCB (2001), Bioinformatics (2002) For robust affine regression normalisation: W. Huber et al. Bioinformatics (2002) For background correction in RMA: R. Irizarry et al., Biostatistics (2003)**

## **Two component error models**

![](_page_31_Figure_1.jpeg)

**Microarrays**  $var(\mu) = b + c \cdot \mu^2$ b: background c: asymptotic coefficient of variation

Sequencing counts early edgeR:  $var(\mu) = \mu + \alpha \cdot \mu^2$ μ: from Poisson α: dispersion

**DESeq**  $var(\mu) = \mu + \alpha(\mu) \cdot \mu^2$ 

DESeq parametric option  $\alpha(\mu) = a_1/\mu + a_0 \qquad \Leftrightarrow$  $var(\mu) = \mu + a_1 \mu + a_0 \mu^2$ 

### u **variance stabilizing transformation**

![](_page_32_Figure_1.jpeg)

### **• variance stabilizing transformations**

# *X*<sub>1</sub>, a family of random variables with  $E(X_{\mu}) = u$  and  $Var(X_{\mu}) = v(u)$ . Define  $f(x) = \int \frac{du}{\sqrt{v(u)}}$

Then, var  $f(X_{ii}) \approx$  does not depend on *u* 

**Derivation: linear approximation, relies on smoothness of** *v(u).*

## **I** the "glog" transformation

![](_page_34_Figure_1.jpeg)

![](_page_35_Picture_0.jpeg)

![](_page_35_Figure_1.jpeg)

![](_page_35_Figure_2.jpeg)

![](_page_36_Figure_0.jpeg)

![](_page_36_Figure_1.jpeg)

**c1, c2 are experiment specific parameters (~level of background noise)**

#### u **Variance-bias trade-off and shrinkage estimators**

![](_page_37_Figure_1.jpeg)

**Fig. 5.11 from Hahne et al. (useR book)**

Σ

#### u **Variance-bias trade-off and shrinkage estimators**

#### **Shrinkage estimators:**

**a general technology in statistics: pay a small price in bias for a large decrease of variance, so overall the mean-squared-error (MSE) is reduced.**

**Particularly useful if you have few replicates.**

**Generalized log-ratio is a shrinkage estimator for log fold change**

#### **Quality assessment**

偶 **arrayQualityMetrics example quality report**

![](_page_40_Picture_0.jpeg)

**Bioinformatics and computational biology solutions using R and Bioconductor, R. Gentleman, V. Carey, W. Huber, R. Irizarry, S. Dudoit, Springer (2005).**

- **Variance stabilization applied to microarray data calibration and to the quantification of differential expression. W. Huber, A. von Heydebreck, H. Sültmann, A. Poustka, M. Vingron. Bioinformatics 18 suppl. 1 (2002), S96-S104.**
- **Exploration, Normalization, and Summaries of High Density Oligonucleotide Array Probe Level Data. R. Irizarry, B. Hobbs, F. Collins, …, T. Speed. Biostatistics 4 (2003) 249-264.**
- **Error models for microarray intensities. W. Huber, A. von Heydebreck, and M. Vingron. Encyclopedia of Genomics, Proteomics and Bioinformatics. John Wiley & sons (2005).**
- **Normalization and analysis of DNA microarray data by self-consistency and local regression. T.B. Kepler, L. Crosby, K. Morgan. Genome Biology. 3(7):research0037 (2002)**
- **Statistical methods for identifying differentially expressed genes in replicated cDNA microarray experiments. S. Dudoit, Y.H. Yang, M. J. Callow, T. P. Speed. Technical report # 578, August 2000 (UC Berkeley Dep. Statistics)**
- **A Benchmark for Affymetrix GeneChip Expression Measures. L.M. Cope, R.A. Irizarry, H. A. Jaffee, Z. Wu, T.P. Speed. Bioinformatics (2003).**

 **....many, many more...**

### **Acknowledgements**

**Anja von Heydebreck (Merck, Darmstadt) Robert Gentleman (Genentech, San Francisco) Günther Sawitzki (Uni Heidelberg) Martin Vingron (MPI, Berlin) Rafael Irizarry (JHU, Baltimore) Terry Speed (UC Berkeley) Lars Steinmetz (EMBL Heidelberg) Audrey Kauffmann (Novartis, Basel) David Rocke (UC Davis)**

### **Summaries for Affymetrix genechip probe sets**

#### **Data and notation**

*PMikg , MMikg* **= Intensities for perfect match and mismatch probe** *k* **for gene** *g* **on chip** *i*

- *i = 1,…, n* **one to hundreds of chips**
- *k = 1,…, J* **usually 11 probe pairs**
- *g = 1,…, G* **tens of thousands of probe sets.**

#### **Tasks:**

**calibrate (normalize) the measurements from different chips (samples)**

**summarize for each probe set the probe level data, i.e., 11 PM and MM pairs, into a single expression measure. compare between chips (samples) for detecting differential** 

**expression.**

### **Expression measures: MAS 4.0**

**Affymetrix GeneChip MAS 4.0 software used AvDiff, a trimmed mean:**

$$
AVDiff = \frac{1}{\#K} \sum_{k \in K} (PM_k - MM_k)
$$

**o** sort  $d_k$  =  $PM_k$  -MM<sub>k</sub>

- **o exclude highest and lowest value**
- **o K := those pairs within 3 standard deviations of the average**

### **Expression measures MAS 5.0**

**Instead of MM, use "repaired" version CT**

**CT = MM if** *MM<PM*  **= PM / "typical log-ratio" if** *MM>=PM*

**Signal = Weighted mean of the values log(PM-CT) weights follow Tukey Biweight function (location = data median, scale a fixed multiple of MAD)**

![](_page_45_Figure_4.jpeg)

### **Expression measures: Li & Wong**

*dChip* **fits a model for each gene**

$$
PM_{ki} - MM_{ki} = \theta_k \phi_i + \varepsilon_{ki}, \quad \varepsilon_{ki} \propto N(0, \sigma^2)
$$

**where**

φ*i* **: expression measure for the gene in sample** *i* θ*k* **: probe effect**

#### φ*i* **is estimated by maximum likelihood**

![](_page_47_Figure_0.jpeg)

### **Expression measures RMA: Irizarry et al. (2002)**

#### **dChip**

$$
Y_{ki} = \theta_k \phi_i + \varepsilon_{ki}, \qquad \varepsilon_{ki} \propto N(0, \sigma^2)
$$
  
RMA

$$
\log_2 Y_{ki} = a_k + b_i + \varepsilon_{ki}
$$

*bi* **is estimated using the robust method median polish (successively remove row and column medians, accumulate terms, until convergence).**

**further background correction methods**

#### **Background correction**

![](_page_50_Figure_1.jpeg)

Fig. 5. Histograms of  $\log_2(MM)$  for a array in which no probe-set was spiked along with the three arrays in which BioB-5 was spiked-in at concentrations of 0.5, 0.75, and 1 pM. The observed  $PM$  values for the 20 probes associated with BioB-5 are marked with crosses and the average with an arrow. The black curve represents the log normal distribution obtained from left-of-the-mode data.

### **RMA Background correction**

 $PM = B + S$ 

- $B \sim$  log-normal with mean and sd read off MM values
- $S \sim$  exponential
- $\Rightarrow$  closed form expression for  $E[S | PM]$ , use this as  $\hat{s}$  (> 0).

 $(NB, P[S > 0] = 1$  is not realistic)

**Irizarry et al. (2002)**

![](_page_51_Figure_7.jpeg)

#### **Background correction:**

![](_page_52_Figure_1.jpeg)

### **Comparison between RMA and VSN background correction**

![](_page_53_Figure_1.jpeg)

**vsn package vignette**